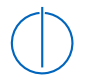

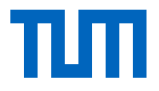

## Looking for Honey Once Again: Detecting RDP and SMB Honeypots on the Internet

**Fabian Franzen**, Lion Steger, Patrick Sattler, Johannes Zirngibl Technical University of Munich

6th June 2022, WTMC'22

# <span id="page-1-0"></span> $Introduction$

### **What are Honeypots?**

- ▸ Mimic vulnerable service, learn something about the attacker
- ▸ Low-Interaction: Simple implementation, easy deployment & maintenance, only basic functionality
- ▸ High-Interaction: Mimic service as complete as possible

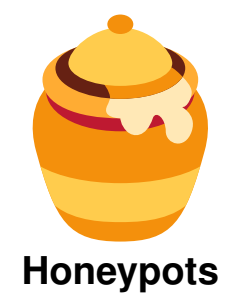

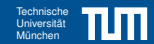

# [Introduction](#page-1-0)

### **What are Honeypots?**

- ▸ Mimic vulnerable service, learn something about the attacker
- ▸ Low-Interaction: Simple implementation, easy deployment & maintenance, only basic functionality
- ▸ High-Interaction: Mimic service as complete as possible

### **Why should we look for them?**

- ▶ Attacker will usually avoid them...
	- ▸ Therefore, we should also know how to detect them
- ▸ Censys.io and Shodan.io tag their search results with honeypot labels

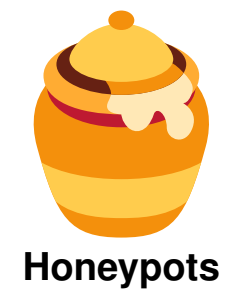

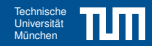

# [Introduction](#page-1-0)

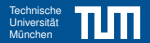

#### **Why SMB & RDP?**

- ▸ Very common protocols in the Windows world
	- ▸ SMB: Windows RPC and File-Exchange Protocol
	- ▸ RDP: Remote Access to Windows UI
- ▸ Subject to remotely exploitable bugs in the past
	- ▸ EternalBlue (CVE-2017-0144)
	- ▸ BlueKeep (CVE-2019-0708)
- ▸ Gap in literature: HTTP, SMTP, SSH, Telnet and ICS Honeypots have been in focus
- ▸ **How many honeypots are deployed in the Internet?**

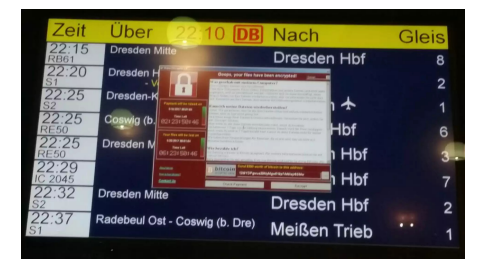

Picture: Martin Wiesner / heise.de

### <span id="page-4-0"></span>**Mission Statement**

- ▸ How good can open-source honeypots for RDP and SMB be fingerprinted?
	- ▸ Analyze the existing implementation, create fingerprints
- ▸ How many of these honeypots are deployed on the Internet?
	- ▸ Derive a scanner from the fingerprints, conduct an internet-wide scan
- ▸ Does it matter? Do attackers react on the presence of honeypots?
	- ▸ Deploy own honeypots and benign machines
	- ▸ Check the recorded traffic for different attack patterns

- 1. Analyze protocol
- 2. Implement a basic client implementation
- 3. Add a custom fuzzer to do differential fuzzing
	- 3.1 Send same probe *p* to honeypot and benign implementation

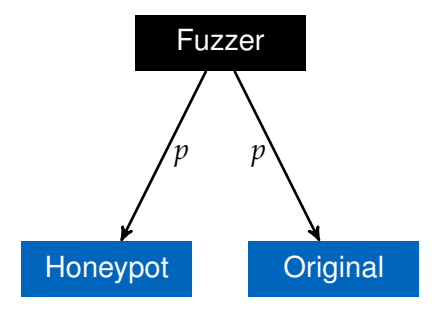

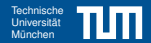

- 1. Analyze protocol
- 2. Implement a basic client implementation
- 3. Add a custom fuzzer to do differential fuzzing
	- 3.1 Send same probe *p* to honeypot and benign implementation

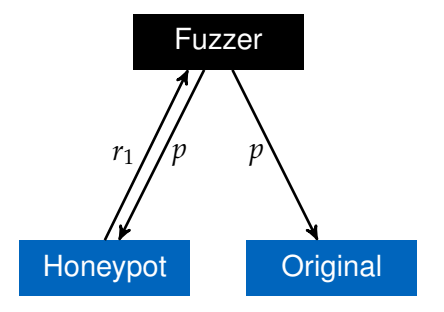

- 1. Analyze protocol
- 2. Implement a basic client implementation
- 3. Add a custom fuzzer to do differential fuzzing
	- 3.1 Send same probe *p* to honeypot and benign implementation

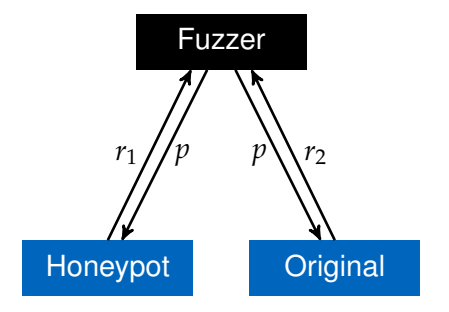

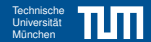

- 1. Analyze protocol
- 2. Implement a basic client implementation
- 3. Add a custom fuzzer to do differential fuzzing
	- 3.1 Send same probe *p* to honeypot and benign implementation
	- 3.2 Withdraw response *r* if responses  $r_1 = r_2$ , save *p* as distinctive probe otherwise

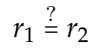

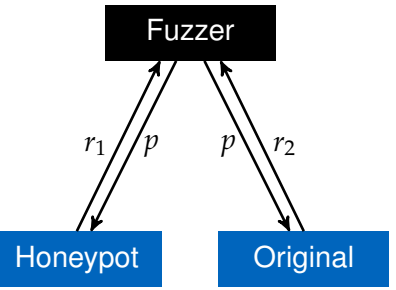

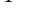

- 1. Analyze protocol
- 2. Implement a basic client implementation
- 3. Add a custom fuzzer to do differential fuzzing
	- 3.1 Send same probe *p* to honeypot and benign implementation
	- 3.2 Withdraw response *r* if responses  $r_1 = r_2$ , save *p* as distinctive probe otherwise
- 4. Repeat with all implementations of interest
- 5. Analyze distinctive packets

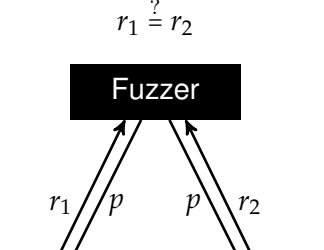

Honeypot Criginal

### **Implementation Details**

- ▸ *p*, *r*1, *r*<sup>2</sup> may contain timestamps, IDs, random  $numbers \rightarrow Ignore$  them during comparison
- ▸ A single message exchange is usually not distinctive enough!  $\rightarrow$  Use a set of requests, send follow up requests
- ▸ We used different fuzzing strategies:
	- ▸ Bit-Flipping
	- ▸ Grammar based: Use plausible values
	- $\rightarrow$  Both protocols are complex  $\rightarrow$  Enough potential for implementation differences

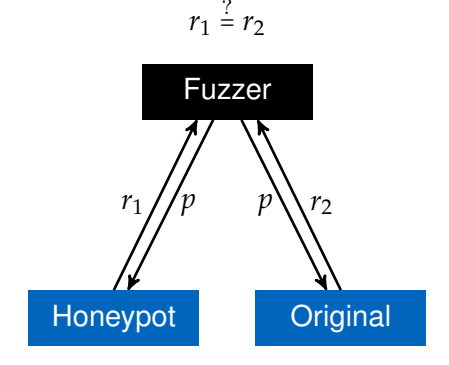

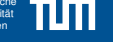

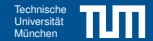

<span id="page-11-0"></span> $\triangle$  Specification available! RDP and SMB are part of the MS Open Specification program!

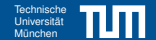

 $\triangle$  Specification available! RDP and SMB are part of the MS Open Specification program!

 $\bigcirc$  Both protocols exist since the Windows 2000/NT days...

- ▸ SMB 1.0 was designed in early 1983 with NetBios support!
- ▸ A lot of legacy modes that need to be supported!

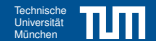

 $\triangle$  Specification available! RDP and SMB are part of the MS Open Specification program!

 $\bigcirc$  Both protocols exist since the Windows 2000/NT days...

- ▸ SMB 1.0 was designed in early 1983 with NetBios support!
- ▸ A lot of legacy modes that need to be supported!
- $\bigcirc$  Mature protocols with a rich feature set!
	- $\triangleright$  If a specific feature combination is unsupported this yields a fingerprint!

 $\triangle$  Specification available! RDP and SMB are part of the MS Open Specification program!

- $\bigcirc$  Both protocols exist since the Windows 2000/NT days...
	- ▸ SMB 1.0 was designed in early 1983 with NetBios support!
	- ▸ A lot of legacy modes that need to be supported!
- $\bigcirc$  Mature protocols with a rich feature set!
	- ▸ If a specific feature combination is unsupported this yields a fingerprint!
- $\bigcirc$  Strongly embedded into the Windows ecosystem.
	- ▸ MS RDP uses the S-Channel TLS implementation of Windows (not OpenSSL!)
	- ▸ MS RDP can interoperate with KERBEROS for authentication!

 $\triangle$  Specification available! RDP and SMB are part of the MS Open Specification program!

- $\bigcirc$  Both protocols exist since the Windows 2000/NT days...
	- ▸ SMB 1.0 was designed in early 1983 with NetBios support!
	- ▸ A lot of legacy modes that need to be supported!
- $\bigcirc$  Mature protocols with a rich feature set!
	- ▸ If a specific feature combination is unsupported this yields a fingerprint!
- $\bigcirc$  Strongly embedded into the Windows ecosystem.
	- ▸ MS RDP uses the S-Channel TLS implementation of Windows (not OpenSSL!)
	- ▸ MS RDP can interoperate with KERBEROS for authentication!
- → **Basically impossible to reimplement everything.**
- <span id="page-16-0"></span>▸ Require exact fingerprint match
- $\overline{\phantom{a}}$  Filter out fields being configuration dependent  $\frac{1}{2}$  16509  $\frac{1}{2}$
- $\blacktriangleright$  Benign implementations answer with different capabilities or hardcoded settings **Penga implementations answer with** uncient expansives of nature accuracy
- $\blacktriangleright$  Furthermore, they react differently to erroneous behaviour caused by our fuzzer: erroneous behaviour caused by our fuzze
- Windows machines answer with a TCP RST HIKONSTRUCTURES UNIVERSITY WHEN THE  $R51$
- ▶ Error message vs no error message Enormessage To no enormessage
- $\blacktriangleright$  Error ignored

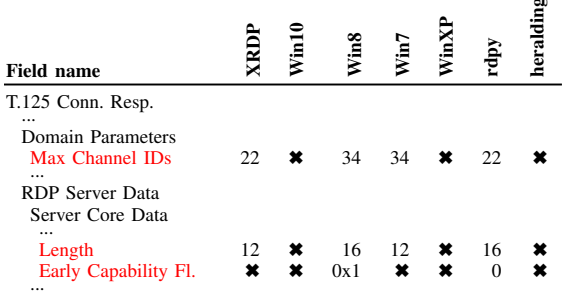

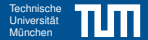

### ▸ RDP uses TLS (in modern protocol versions)

- ▸ TLS offers its own surface for fingerprinting
	- ▸ Fingerprintable properties include *Cipher Suites*, *TLS Extensions*, . . .
	- ▸ Tools: JA3S, JARM, . . .
	- ▸ **Multiple ways to structure messages**

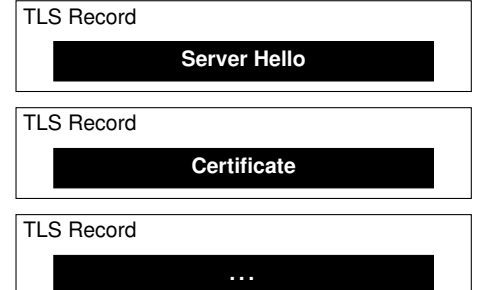

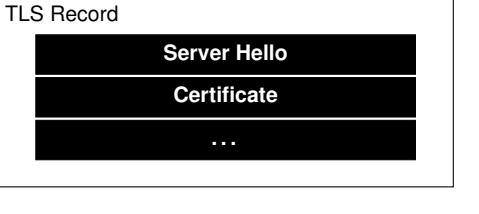

<span id="page-17-0"></span>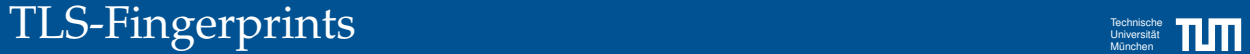

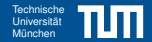

- ▸ We utilize ZMap to perform a port scan.
	- ▸ BGP dump as IP list input
- ▸ Scan only hosts that are alive on the RDP/SMB port.
- ▸ We use three probes for SMB and four probes for RDP.
	-

<span id="page-18-0"></span>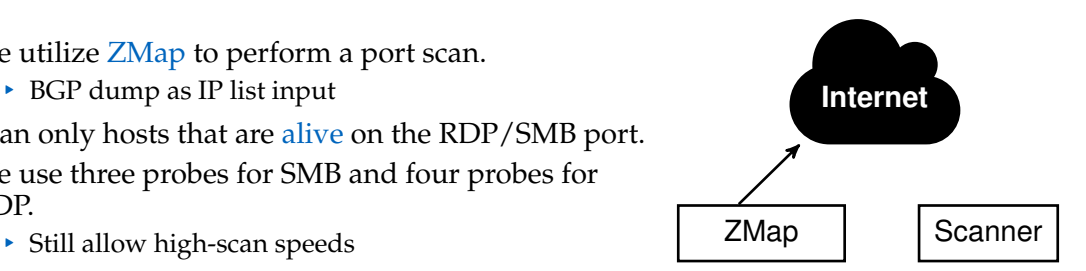

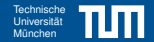

- ▸ We utilize ZMap to perform a port scan.
	- ▸ BGP dump as IP list input
- ▸ Scan only hosts that are alive on the RDP/SMB port.
- ▸ We use three probes for SMB and four probes for RDP.
	-

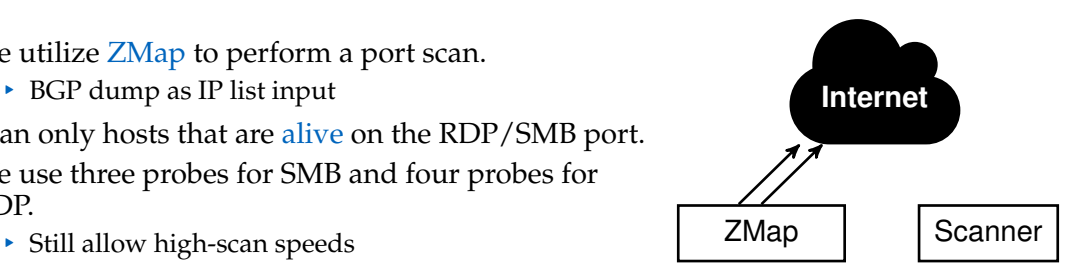

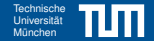

- ▸ We utilize ZMap to perform a port scan.
	- ▸ BGP dump as IP list input
- ▸ Scan only hosts that are alive on the RDP/SMB port.
- ▸ We use three probes for SMB and four probes for RDP.
	-

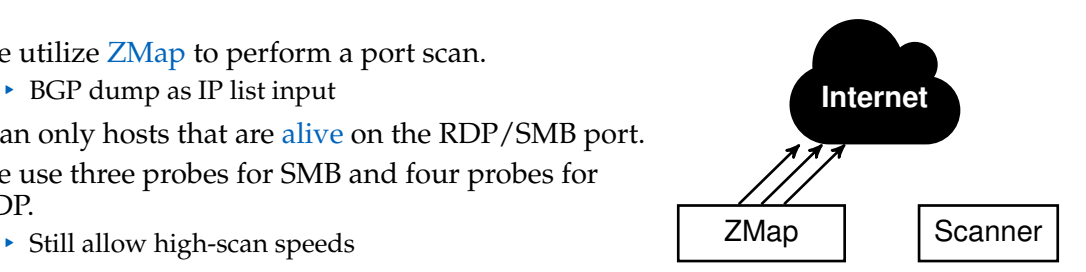

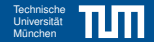

- ▸ We utilize ZMap to perform a port scan.
	- ▸ BGP dump as IP list input
- ▸ Scan only hosts that are alive on the RDP/SMB port.
- ▸ We use three probes for SMB and four probes for RDP.
	-

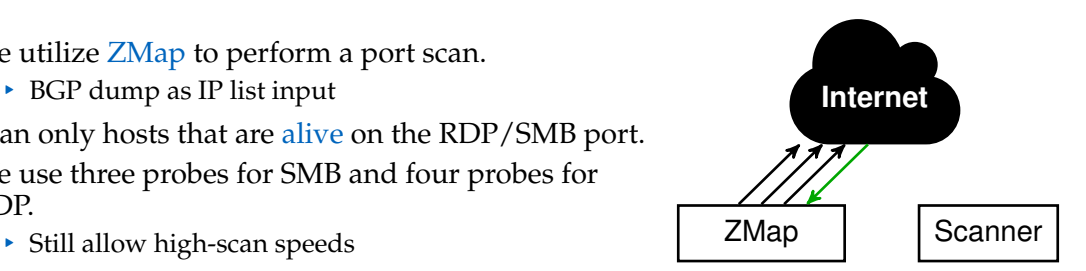

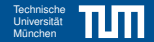

- ▸ We utilize ZMap to perform a port scan.
	- ▸ BGP dump as IP list input
- ▸ Scan only hosts that are alive on the RDP/SMB port.
- ▸ We use three probes for SMB and four probes for RDP.
	-

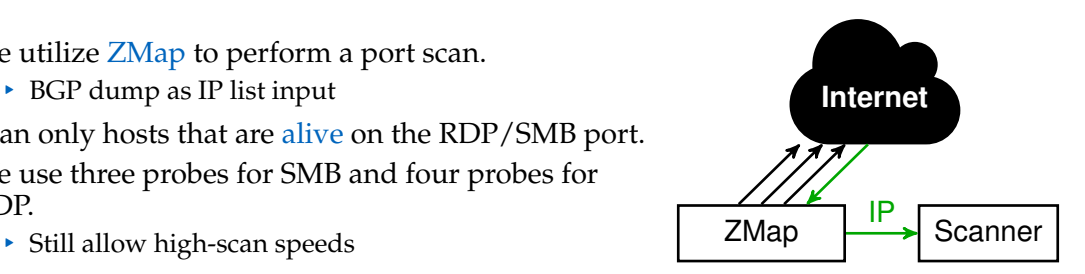

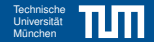

- ▸ We utilize ZMap to perform a port scan.
	- ▸ BGP dump as IP list input
- ▸ Scan only hosts that are alive on the RDP/SMB port.
- ▸ We use three probes for SMB and four probes for RDP.
	-

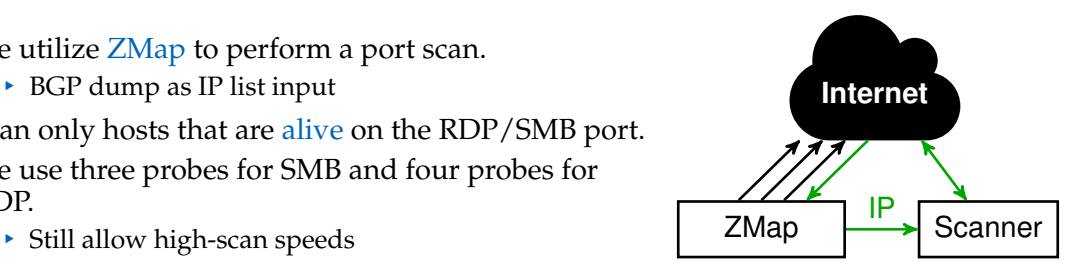

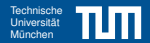

- ▸ 7.6 million RDP hosts and 2.7 million SMB hosts responded to ZMap.
	- ▸ This usually includes false positives, 4.2 million and 1.5 million without reaction or immediate connection close
	- ▸ 245 300 hosts on port 3359 (RDP standard port) offer a different service

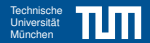

- ▸ 7.6 million RDP hosts and 2.7 million SMB hosts responded to ZMap.
	- ▸ This usually includes false positives, 4.2 million and 1.5 million without reaction or immediate connection close
	- ▸ 245 300 hosts on port 3359 (RDP standard port) offer a different service
- ▸ 1.9 million RDP hosts and 1.1 million SMB hosts classified as Regular Implementations

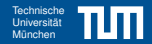

- ▸ 7.6 million RDP hosts and 2.7 million SMB hosts responded to ZMap.
	- ▸ This usually includes false positives, 4.2 million and 1.5 million without reaction or immediate connection close
	- ▸ 245 300 hosts on port 3359 (RDP standard port) offer a different service
- ▸ 1.9 million RDP hosts and 1.1 million SMB hosts classified as Regular Implementations
- ▸ 1207 RDP and 1521 SMB hosts are classified as honeypots
	- ▸ attributed to well-known implementations like RDPY, DIONAEA, IMPACKET, and HERALDING

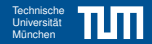

- ▸ 7.6 million RDP hosts and 2.7 million SMB hosts responded to ZMap.
	- ▸ This usually includes false positives, 4.2 million and 1.5 million without reaction or immediate connection close
	- ▸ 245 300 hosts on port 3359 (RDP standard port) offer a different service
- ▸ 1.9 million RDP hosts and 1.1 million SMB hosts classified as Regular Implementations
- ▸ 1207 RDP and 1521 SMB hosts are classified as honeypots
	- ▸ attributed to well-known implementations like RDPY, DIONAEA, IMPACKET, and HERALDING
- ▸ 1 million RDP and 31 152 SMB hosts are not categorized
	- ▸ *Reminder:* We aimed for a low false-positive rate and therefore require exact fingerprint matches

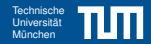

- ▸ 7.6 million RDP hosts and 2.7 million SMB hosts responded to ZMap.
	- ▸ This usually includes false positives, 4.2 million and 1.5 million without reaction or immediate connection close
	- ▸ 245 300 hosts on port 3359 (RDP standard port) offer a different service
- ▸ 1.9 million RDP hosts and 1.1 million SMB hosts classified as Regular Implementations
- ▸ 1207 RDP and 1521 SMB hosts are classified as honeypots
	- ▸ attributed to well-known implementations like RDPY, DIONAEA, IMPACKET, and HERALDING
- ▸ 1 million RDP and 31 152 SMB hosts are not categorized
	- ▸ *Reminder:* We aimed for a low false-positive rate and therefore require exact fingerprint matches
- ▸ 14 RDP hosts match perfectly with our RDP fingerprint except the fingerprint of the TLS stack.
	- ▸ MitM-Box? High Interaction Honeypots?

# [Internet Scanning](#page-18-0) Technische Universität über Technische Universität über Experiment über Experiment über Experiment

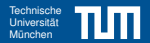

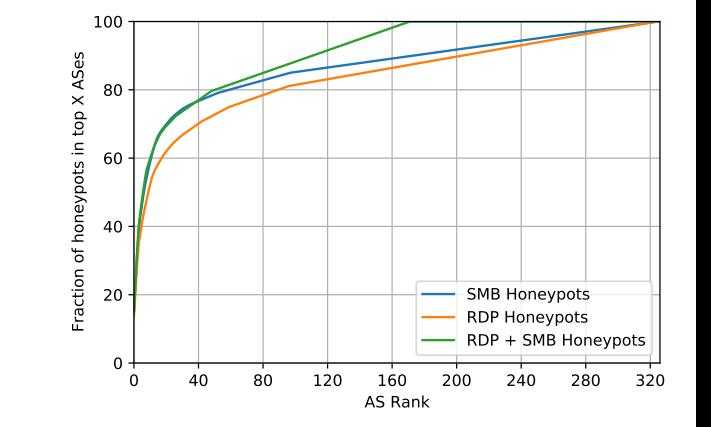

Figure: AS distribution of honeypot addresses

▸ More than 50 percent of honeypots are placed in less than 12 ASes!

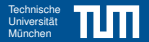

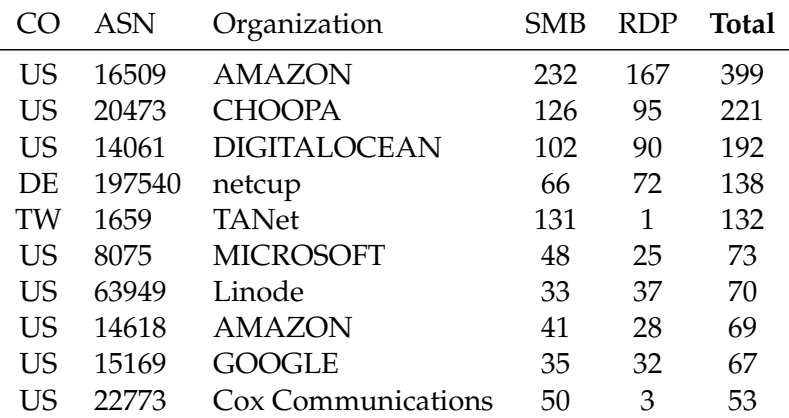

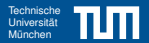

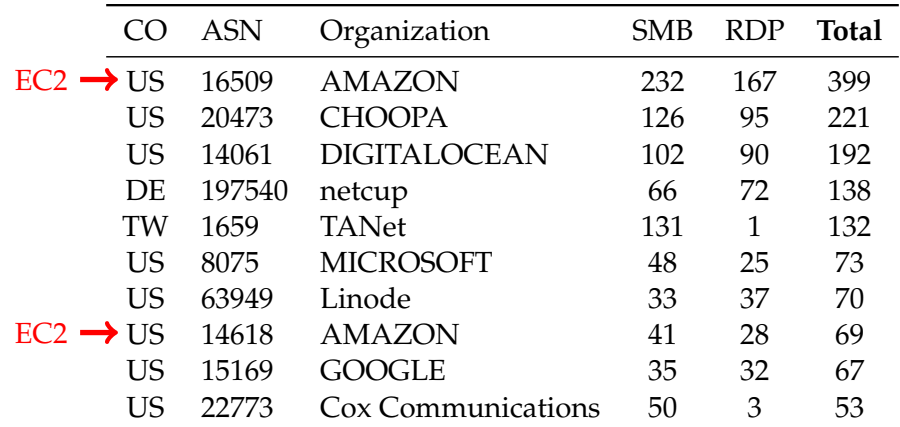

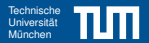

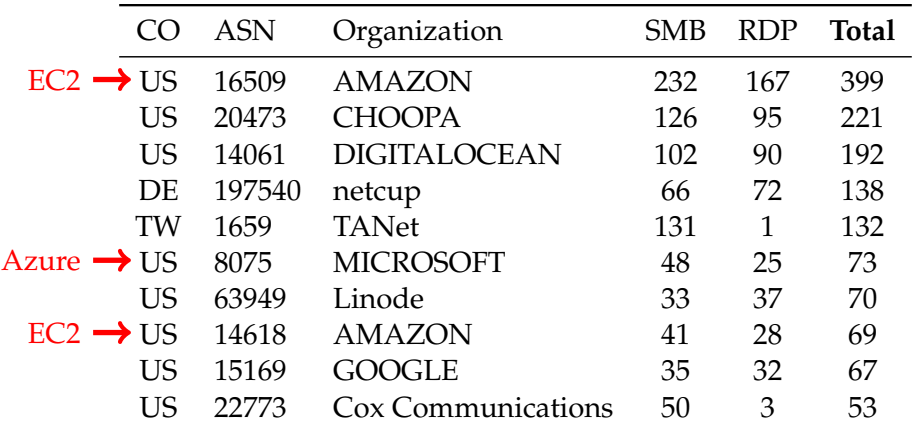

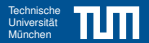

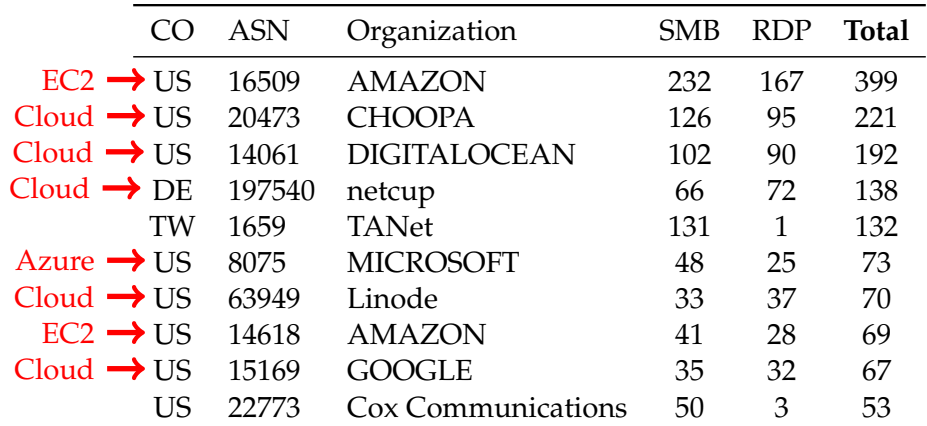

# [Internet Scanning](#page-18-0) Technische Universität über Technische Universität über Expediation und Expediation und Technische

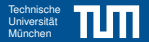

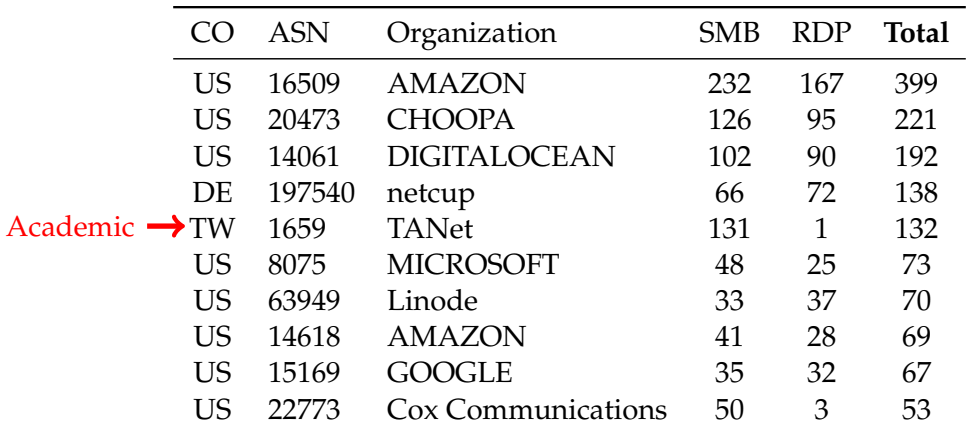

<span id="page-35-0"></span>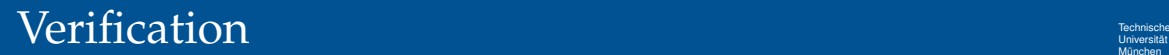

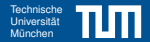

▸ Some hosts have a SMB and RDP honeypot running.

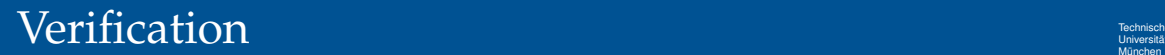

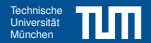

- ▸ Some hosts have a SMB and RDP honeypot running.
- ▸ We connected to a random subsample of each classification label.

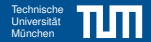

- ▸ Some hosts have a SMB and RDP honeypot running.
- ▸ We connected to a random subsample of each classification label.
	- ▸ For honeypots the connections have been performed by a human analyst
	- ▸ For benign hosts we used additional automated steps to confirm the low false positive rate

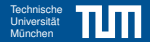

- ▸ Some hosts have a SMB and RDP honeypot running.
- ▸ We connected to a random subsample of each classification label.
	- ▸ For honeypots the connections have been performed by a human analyst
	- ▸ For benign hosts we used additional automated steps to confirm the low false positive rate
- ▸ 1097 hosts have been correctly classified while only 5 have been misclassified!

# <span id="page-39-0"></span>[Attack Analysis](#page-39-0) Technische Universität über Experiment über Experiment über Experiment über Experiment über Experiment über Experiment über Experiment über Experiment über Experiment über Experiment über Experiment über Ex

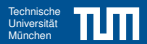

#### **Do attackers react on the presence of honeypots?**

We deployed RDP honeypots and benign Windows machines for 34 days to the Internet and analyzed the results. . .

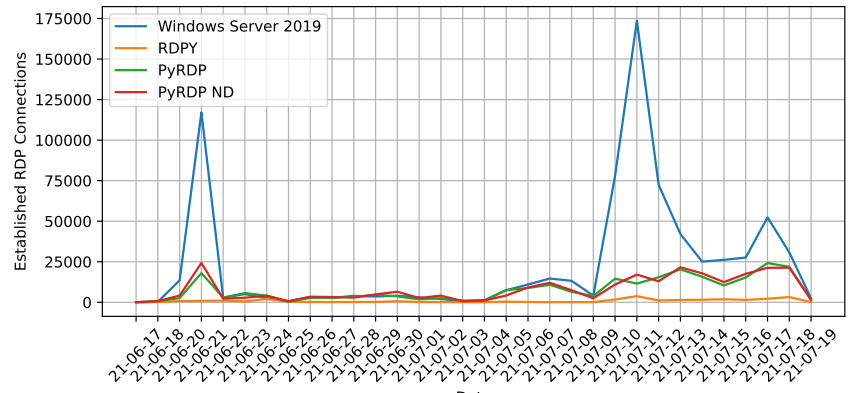

Date

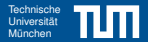

#### **Observations**

- ▸ We received traffic from Shodan.io, Censys.io and other not well known Internet scanning services.
- ▸ Benign hosts are preferably connected to.
- ▸ Clients connect and disconnect immediately or perform credential stuffing attacks.
- ▸ Issue: Hosts communicate! A scan of host A influences behaviour of host B.
	- ▸ i.e. Censys.io has dedicated hosts for port scanning and dedicated protocol analysis.
	- ▸ Benign hosts are prefered even if the connecting hosts has never connected to others.
	- ▸ Scans are done by Autonomous Systems / IPv4 address ranges.

<span id="page-41-0"></span>[Conclusion](#page-41-0)

- Low-Interaction honeypots are rarely, but still used!
- ▸ It is challenging to build a stealthy honeypot for RDP and SMB.
	- ▸ Both protocols offer a giant surface for implementation differences!
	- ▸ Differential fuzzing can be used to eliminate differences!
- ▸ We demonstrated that attacks are less common on honeypots as on benign machines in the Internet!
- ▸ Watch out for differences in your TLS implementation!

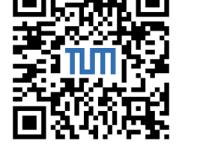

We provide code! Check it out! [https://github.com/tum-itsec/](https://github.com/tum-itsec/looking-for-honey-once-again) [looking-for-honey-once-again](https://github.com/tum-itsec/looking-for-honey-once-again)

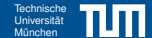

[Conclusion](#page-41-0)

### • Low-Interaction honeypots are rarely, but still used!

- ▸ It is challenging to build a stealthy honeypot for RDP and SMB.
	- ▸ Both protocols offer a giant surface for implementation differences!
	- ▸ Differential fuzzing can be used to eliminate differences!
- ▸ We demonstrated that attacks are less common on honeypots as on benign machines in the Internet!
- ▸ Watch out for differences in your TLS implementation!

# Thank you for listening!

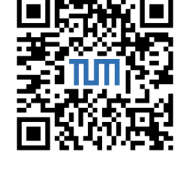

We provide code! Check it out! [https://github.com/tum-itsec/](https://github.com/tum-itsec/looking-for-honey-once-again) [looking-for-honey-once-again](https://github.com/tum-itsec/looking-for-honey-once-again)

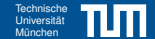